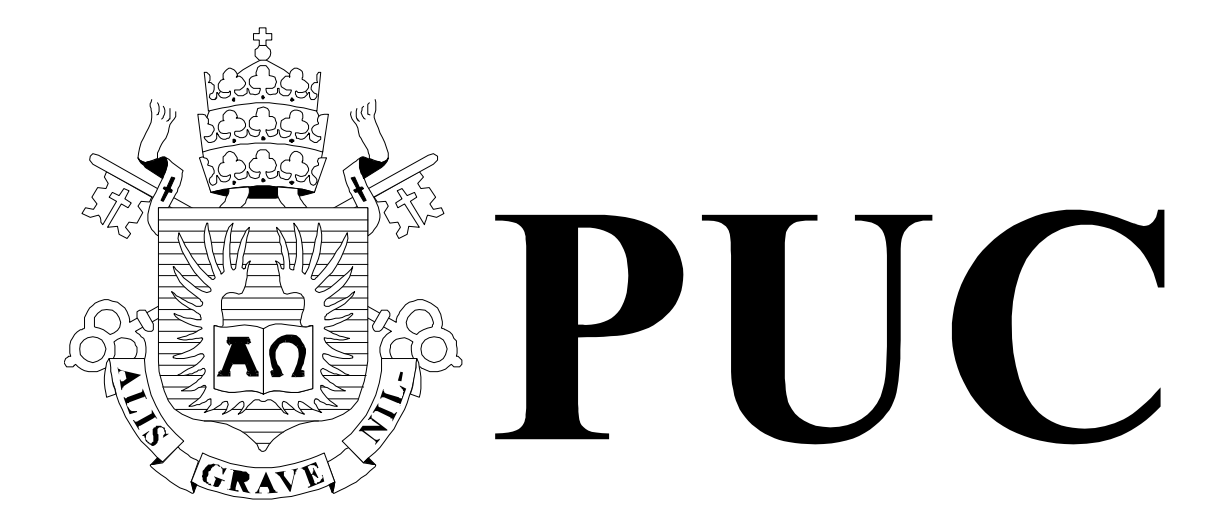

ISSN 0103-9741

Monografias em Ciência da Computação n° 02/09

# **Ginga-NCL**

# **Transmissão de Aplicações e Comandos de Edição ao Vivo em Sistemas de TV Digital**

**Luiz Fernando Gomes Soares Marcio Ferreira Moreno Marcelo Ferreira Moreno** 

Departamento de Informática

**PONTIFÍCIA UNIVERSIDADE CATÓLICA DO RIO DE JANEIRO** 

**RUA MARQUÊS DE SÃO VICENTE, 225 - CEP 22451-900** 

**RIO DE JANEIRO - BRASIL** 

## **Ginga-NCL**

## **Transmissão de Aplicações e Comandos de Edição ao Vivo em Sistemas de TV Digital**

#### **Luiz Fernando Gomes Soares Márcio Ferreira Moreno Marcelo Ferreira Moreno**

Laboratório TeleMídia DI – PUC-Rio Rua Marquês de São Vicente, 225, Rio de Janeiro, RJ - 22451-900.

{lfgs, marcio, moreno}@inf.puc-rio.br

*Abstract. DTV applications, with their related media objects, and live editing commands, with their associated parameters, are transmitted embedded in data structures supported by asynchronous transport services that must be defined by each particular DTV system. This report proposes several transport alternatives supported by Ginga-NCL middleware, stressing their data structures that allow not only mapping the authoring syntax to the transfer syntax without the author's intervention and knowledge, but also improving the transmission and processing performance of DTV applications. Although focusing on the Ginga-NCL middleware for terrestrial TV and IPTV systems, the proposed alternatives can be extended to other middlewares.* 

*Keywords: Multimedia Synchronism, Declarative Middleware, Ginga-NCL, Interactive DTV, NCL, SBTVD-T* 

*Resumo. Aplicações de TV digital, com seus objetos de mídia relacionados, e comandos de edição de aplicações ao vivo, com seus parâmetros associados, são transportados em estruturas de dados de serviços de transporte assíncronos que devem ser definidos em cada sistema de TV Digital específico. Este relatório propõe várias alternativas de transportes oferecidas pelo middleware Ginga-NCL, salientando as estruturas de dados que permitem não apenas o mapeamento de referências do ambiente de autoria na sintaxe de transferência, sem a intervenção ou conhecimento do autor, mas também melhorar o desempenho na transmissão e processamento de aplicações. Embora propostas para o middleware Ginga-NCL, focando tanto a TV digital terrestre quanto sistemas de IPTV, as opções podem ser estendidas a outros middlewares.* 

*Palavras chave: Sincronização Multimídia, Middleware Declarativo, Ginga-NCL, TVD Interactiva, NCL, SBTVD-T.* 

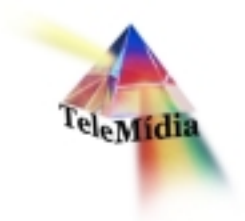

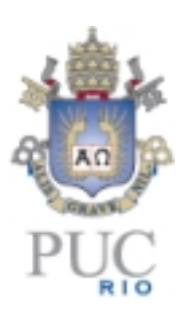

# **Ginga-NCL Transmissão de Aplicações e Comandos de Edição ao Vivo em Sistemas de TV Digital**

© Laboratório TeleMídia da PUC-Rio – Todos os direitos reservados

Impresso no Brasil

As informações contidas neste documento são de propriedade do Laboratório TeleMídia (PUC-Rio), sendo proibida a sua divulgação, reprodução ou armazenamento em base de dados ou sistema de recuperação sem permissão prévia e por escrito do Laboratório TeleMídia (PUC-Rio). As informações estão sujeitas a alterações sem notificação prévia.

Os nomes de produtos, serviços ou tecnologias eventualmente mencionadas neste documento são marcas registradas dos respectivos detentores.

Figuras apresentadas, quando obtidas de outros documentos, são sempre referenciadas e são de propriedade dos respectivos autores ou editoras referenciados.

Fazer cópias de qualquer parte deste documento para qualquer finalidade, além do uso pessoal, constitui violação das leis internacionais de direitos autorais.

**Laboratório TeleMídia Departamento de Informática Pontifícia Universidade Católica do Rio de Janeiro** Rua Marquês de São Vicente, 225, Prédio ITS - Gávea 22451-900 – Rio de Janeiro – RJ – Brasil http://www.telemidia.puc-rio.br

# **Table of Contents**

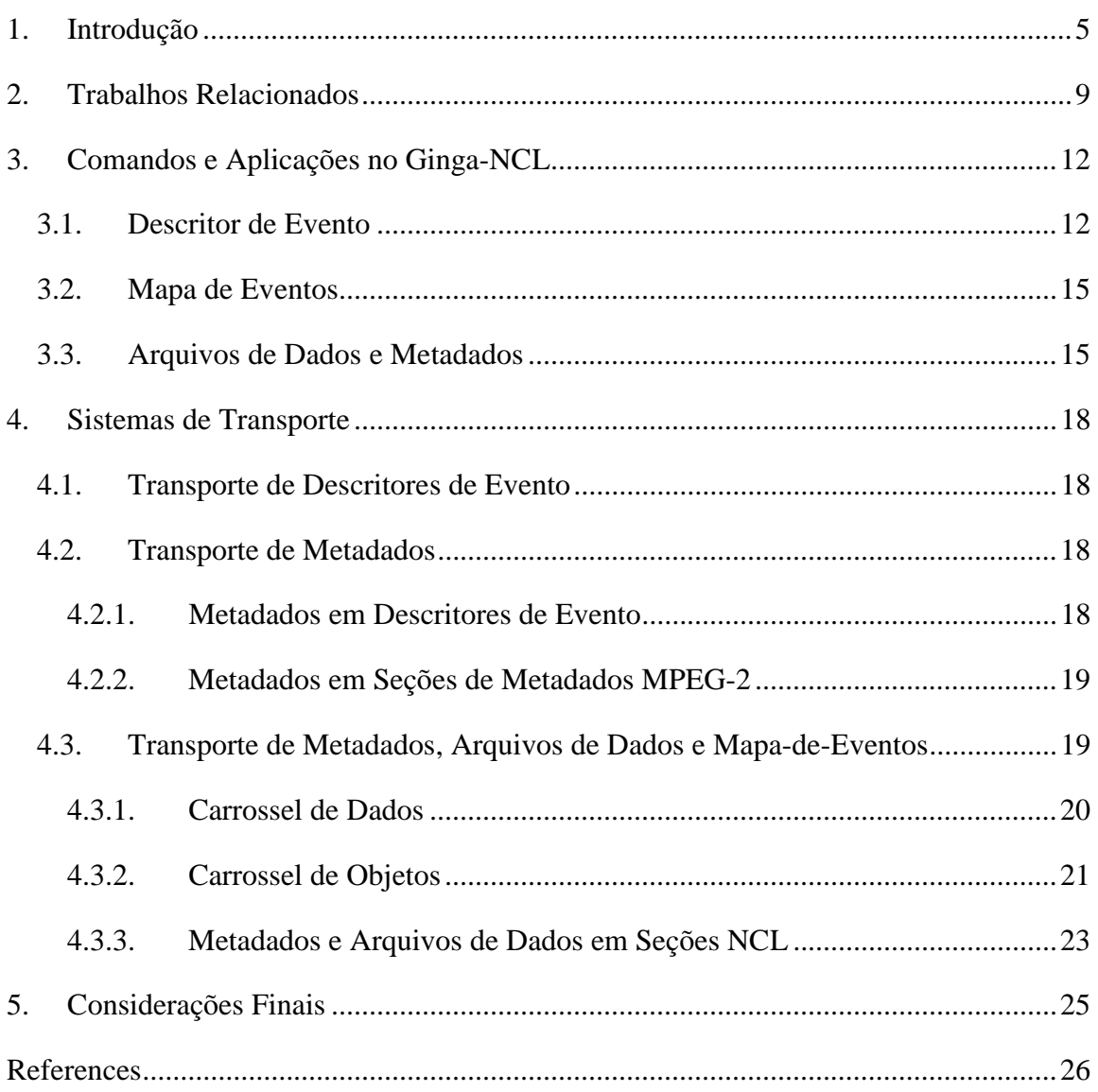

## **Ginga-NCL**

## **Transmissão de Aplicações e Comandos de Edição ao Vivo em Sistemas de TV Digital**

#### **Luiz Fernando Gomes Soares Márcio Ferreira Moreno Marcelo Ferreira Moreno**

Laboratório TeleMídia DI – PUC-Rio Rua Marquês de São Vicente, 225, Rio de Janeiro, RJ - 22451-900.

{lfgs, marcio, moreno}@inf.puc-rio.br

*Resumo. Aplicações de TV digital, com seus objetos de mídia relacionados, e comandos de edição de aplicações ao vivo, com seus parâmetros associados, são transportados em estruturas de dados de serviços de transporte assíncronos que devem ser definidos em cada sistema de TV Digital específico. Este relatório propõe várias alternativas de transportes oferecidas pelo middleware Ginga-NCL, salientando as estruturas de dados que permitem não apenas o mapeamento de referências do ambiente de autoria na sintaxe de transferência, sem a intervenção ou conhecimento do autor, mas também melhorar o desempenho na transmissão e processamento de aplicações. Embora propostas para o middleware Ginga-NCL, focando tanto a TV digital terrestre quanto sistemas de IPTV, as opções podem ser estendidas a outros middlewares.* 

#### **1. Introdução**

Em um sistema de TV digital, além dos fluxos de áudio principal e vídeo principal, outros objetos de mídia podem ter suas exibições sincronizadas no tempo e no espaço, compondo o que se chama um *programa não-linear de TV*, ou uma *aplicação DTV*.

Como exemplo, usado como base em todo este relatório, suponha a aplicação "O Primeiro João", bem simples, composta do fluxo audiovisual principal de um desenho animado sobre os dribles do jogador "Garrincha" (objeto de mídia do tipo vídeo). Em certo instante da animação, é apresentado um ícone de uma chuteira (objeto de mídia do tipo imagem) que, se acionado por uma dada tecla do controle remoto, redimensiona a área de exibição do vídeo da animação, faz aparecer um novo objeto de vídeo com a propaganda da marca da chuteira, simultaneamente a um formulário (objeto de mídia declarativo HTML) para compra da chuteira, e com todos esses objetos superpostos a uma imagem de fundo (objeto de mídia do tipo imagem), como ilustra a Figura 1.

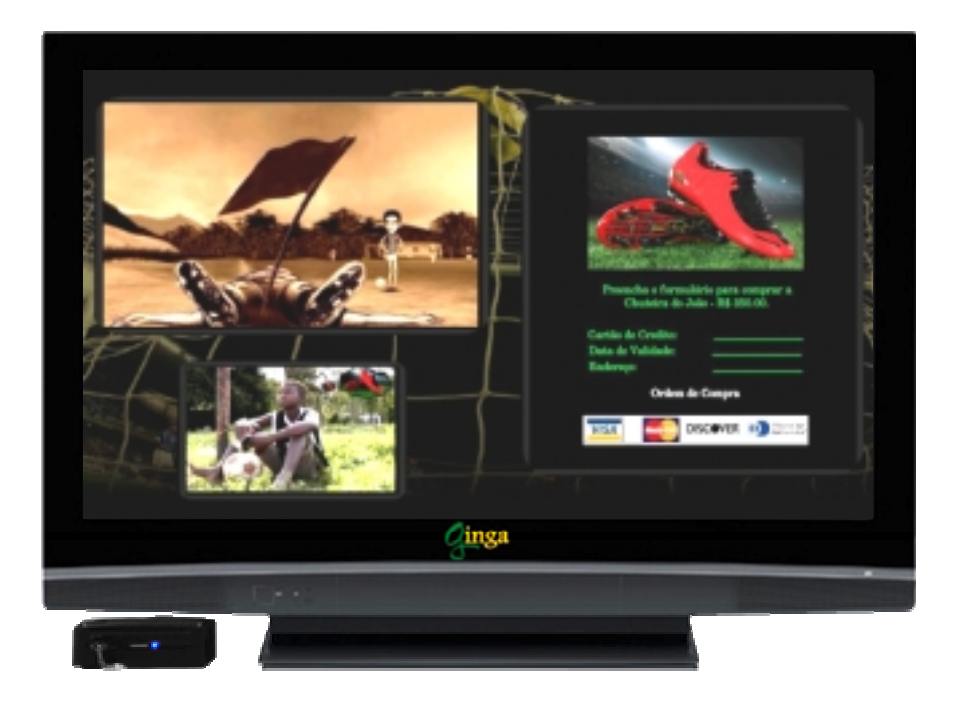

Figura 1. Aplicação DTV "O Primeiro João".

Os fluxos de áudio e de vídeo principal podem ser transmitidos por *multicast*, como em sistemas IPTV, ou mesmo por difusão, como acontece nos sistemas de TV digital terrestre. Os demais objetos de mídia de uma aplicação DTV, bem como o documento responsável por relacionar os vários objetos de mídia, podem ser obtidos do mesmo canal (rede) por onde são transportados os fluxos de áudio e de vídeo principal, ou de outros canais (redes), como por exemplo, o canal de retorno ou de interatividade de um sistema de TV digital terrestre.

Uma aplicação DTV é composta de um documento, escrito em alguma linguagem de programação (declarativa ou imperativa), especificando como os objetos de mídia (o vídeo e o áudio principal, outros vídeos e outros áudios, imagens, informações textuais etc.), que também compõem a aplicação, se relacionam no tempo e no espaço. Ao desenvolver uma aplicação, o autor faz referência a uma série de conteúdos, gerados ou armazenados em servidores, accessíveis pelo ambiente de autoria. Cada conteúdo ou constitui um fluxo elementar contínuo (principalmente os conteúdos gerados ao vivo) ou é um arquivo em um sistema de arquivos de um servidor. Os identificadores de conteúdos presentes no documento de especificação da aplicação se referem, assim, *ao ambiente de autoria*.

No exemplo da Figura 1, note que a aplicação deve se referir ao fluxo audiovisual e também aos arquivos (sistema de arquivos ilustrado na Figura 2), com os respectivos localizadores (*locators*) definidos no ambiente de autoria. A aplicação (localizada em c:\nclRepository\applications\primeiroJoao.ncl, vide Figura 2) deve ser iniciada assim que o serviço com o vídeo da animação for sintonizado. Esse exemplo apresenta um caso comum em que a base temporal para o início do documento é um objeto de mídia (o vídeo da animação) do próprio documento.

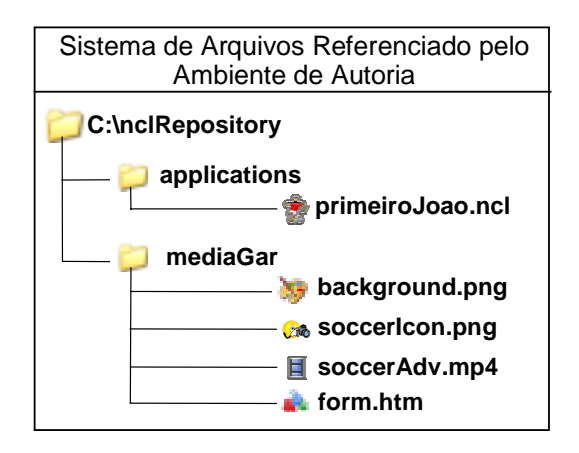

Figura 2. Sistemas de arquivos da aplicação TVD.

Para serem transportados, os fluxos e os sistemas de arquivos da aplicação devem ser colocados em uma estrutura de transporte. Nesse momento, surge uma primeira *inconsistência*, visto que o documento da aplicação referenciará dados com localizadores que refletem o caminho para esses dados nos servidores e não no *sistema de transporte*. Dessa forma, no receptor cliente de destino, a aplicação referenciará dados da forma como seriam acessados pelo ambiente de autoria e não como estão codificados no fluxo recebido. Assim, deve haver algum mecanismo que mapeie a sintaxe concreta de transferência para a sintaxe abstrata utilizada no documento da aplicação. Se os dados forem recebidos sob demanda (*pulled data*), o próprio receptor que fez a demanda pode inferir sobre o mapeamento, mas dados recebidos sem solicitação (*pushed data*) devem vir acompanhados de algum *metadado* que permita tal mapeamento pelo receptor.

Aplicações DTV são controladas muitas vezes por eventos imprevisíveis, eventos cujo tempo de ocorrência não pode ser pré-determinado, como as interações do telespectador. O uso de um serviço de transporte *assíncrono*, no qual os objetos de mídia são relacionados no tempo e no espaço não por sua colocação em uma linha do tempo (*timeline*), mas por um documento onde todas as relações espaço-temporais são especificadas segundo o paradigma de causalidade/restrição [1], é a única forma de viabilizar tais aplicações. Mais ainda, para *transmissões ao vivo*<sup>1</sup>, uma vez que a sintonização de um serviço (canal) específico pode ser realizada em qualquer instante, dados que não tenham relações temporais especificadas por meio de selos de tempo devem ser enviados *ciclicamente*, da mesma forma que o próprio documento de especificação da aplicação. Se assim for feito, o recebimento desses dados será independente do instante de sintonização.

Os metadados que permitem o mapeamento no receptor dos identificadores usados no servidor também deverão ser enviados ciclicamente, para que o mapeamento sempre possa ser realizado, independente do momento de sintonização.

Para controlar o ciclo de vida de uma aplicação, por exemplo, para iniciá-la, pausá-la, parála etc., comandos devem ser enviados ao receptor. *Comandos de edição* são necessários no

 $\overline{a}$ 

<sup>&</sup>lt;sup>1</sup> Deve-se aqui fazer uma diferença entre transmissão ao vivo e geração de conteúdo ao vivo. Transmissão ao vivo pode ser de um conteúdo previamente gerado. Ela simplesmente indica que os usuários não têm controle de seu início.

mínimo para carregar e iniciar uma aplicação. Em geral, no entanto, comandos de edição permitem manipulações mais sofisticadas de aplicações, até mesmo sua geração ou modificação ao vivo. Tal é o caso de aplicações geradas na linguagem NCL [1] e com suporte no middleware Ginga-NCL, padrões do Sistema Brasileiro de TV Digital Terrestre (SBTVD-T) [2] e Recomendações ITU-T para Serviços IPTV [3].

Tal qual uma aplicação com seus objetos de mídia relacionados, comandos de edição podem ser recebidos do mesmo canal (rede) onde são transportados os fluxos de áudio e de vídeo principal, ou por outros canais (redes). Mais ainda, comandos podem estar embutidos nos próprios objetos imperativos que compõem uma aplicação, permitindo assim que a própria aplicação se altere, em um autêntico sistema reflexivo. É também possível receber comandos de edição diretamente do telespectador, fazendo uso de um aplicativo residente no receptor.

Comandos de edição são envelopados em estruturas de dados que carregam uma série de parâmetros adicionais, inclusive o tempo de ocorrência do comando. Eles são tipicamente recebidos sem a solicitação do receptor e, portanto, devem ter alguma forma de garantia de seu recebimento, ou, no mínimo ter reduzida a probabilidade de seu não recebimento, quando a garantia não for possível.

Aplicações, com seus objetos de mídia relacionados, comandos de edição, e seus parâmetros, são transportados em estruturas de dados de serviços assíncronos definidas em cada sistema de TV Digital específico. De fato, o modelo de referência de um sistema de TV digital define não apenas essas estruturas de dados, mas como elas são transportadas, ou seja, os protocolos para transmissão.

Este relatório propõe uma série de opções de transporte, desenvolvidas pelos autores no middleware Ginga-NCL. Ao adotar o middleware, cada sistema deve definir sua opção. O relatório expõe e traz uma discussão dessas várias opções, exemplificando seus usos e discutindo suas particularidades. Inicialmente, são apresentados, na Seção 2, alguns dos principais trabalhos relacionados ao tema, ligados aos principais sistemas de TV existentes. A Seção 3 discute as estruturas de dados necessárias para que um sistema receptor possa interpretar e saber referenciar os dados de aplicações e parâmetros de comandos de edição enviados ao middleware Ginga-NCL. A Seção 4 discute como essas estruturas podem ser envelopadas e transmitidas via protocolos para dados obtidos sem solicitação (*pushed data*). A Seção 5 é reservada para as considerações finais do trabalho. Embora toda a discussão gire em torno do middleware Ginga, as soluções propostas podem ser adaptadas a outros middlewares.

### **2. Trabalhos Relacionados**

Os principais sistemas de TV digital interativa por difusão terrestre [4], o europeu DVB (Digital Video Broadcast), o americano ATSC (*Advanced Television System Committee*) e o japonês ARIB (*Association of Radio Industries and Businesses*), definem como suporte à autoria de aplicações interativas tanto linguagens declarativas quanto imperativas. Mais especificamente, esses sistemas definem a linguagem Java para o suporte à autoria de aplicações imperativas e uma linguagem baseada nos padrões XHTML, CSS e DOM para o suporte à autoria de aplicações declarativas, que podem utilizar ainda a expressividade da linguagem imperativa ECMAScript em objetos embutidos.

Nos sistemas citados, o suporte à edição ao vivo de aplicações é baseado em eventos DSM-CC [5]. Os eventos DSM-CC são estruturas que contêm um identificador e um valor de referência temporal para sua ocorrência, que pode ser o do momento de sua recepção (eventos conhecidos como *do-it-now*).

Além do identificador e da referência temporal, a estrutura de um evento DSM-CC possui um campo para dados privados que podem ser usados de acordo com uma semântica definida pela aplicação tratadora do evento. Esse campo pode atingir o tamanho máximo de 255 bytes, restringindo assim a possibilidade da definição de semânticas mais elaboradas. Outro detalhe interessante do uso de eventos DSM-CC nesses sistemas está no fato do ambiente de recepção não garantir a recepção de todos os eventos recebidos [5] [6]. Para evitar que um evento DSM-CC seja perdido, um mesmo evento DSM-CC normalmente é enviado diversas vezes pelo provedor de conteúdo, cabendo ao cliente receptor interpretar esses eventos uma única vez.

Nas aplicações imperativas baseadas em Java, edições ao vivo podem ser alcançadas criando observadores para monitorar a chegada dos eventos DSM-CC de edição. As linguagens baseadas em XHTML são mais simples de serem utilizadas. No entanto, para as tarefas de edição ao vivo, funções de scripts são necessárias (funções ECMAScript permitem a edição da árvore DOM de um documento XHTML [6]). Assim, em ambos os casos, procedimentos imperativos são necessários, exigindo programadores especialistas, conhecedores de bibliotecas e de técnicas de programação específicas, sendo, portanto, mais propensos a erros de programação, uma vez que todo o controle é passado ao programador.

Como formato de transporte de uma aplicação interativa (sua especificação e os conteúdos referenciados por ela), os sistemas mencionados fazem uso de um carrossel DSM-CC [5]. O padrão DSM-CC especifica dois tipos de carrosséis: o carrossel de dados usado pelo ARIB e o carrossel de objetos, utilizado pelos sistemas DVB e ATSC.

Uma questão importante sobre o carrossel de objetos é o fato de que, embora ele preserve a estrutura de arquivos e diretórios enviada sem informações adicionais, o receptor cliente não pode inferir sob que diretório pai deve colocar, ou montar, o carrossel. Os três sistemas especificam tais informações adicionais por meio de descritores de localidades *(location descriptors)* [7]. Esses descritores informam a raiz que um carrossel deve possuir e um diretório base relativo a essa raiz para a aplicação transportada no carrossel de objetos, além do caminho, relativo à raiz especificada, do arquivo de especificação da aplicação DTV [7].

Os descritores de localidade, no entanto, apresentam um fator limitante: as especificações impossibilitam o uso de referências absolutas para objetos transmitidos no carrossel. Por exemplo, sem alterações nos identificadores de recursos das aplicações, o mecanismo não contempla a transmissão de aplicações armazenadas no ambiente do provedor de serviços que referenciem conteúdos dispostos em outros dispositivos de armazenamento compartilhados; ou recursos dispostos em discos ou partições diferentes de uma mesma máquina, mesmo que esses recursos estejam sendo transmitidos em outro carrossel de objetos. Uma discussão mais detalhada sobre os descritores de localidade pode ser encontrada em [7].

Outra questão que merece atenção é o overhead computacional e de transmissão do carrossel de objetos. O envelopamento de arquivos e diretórios é realizado em várias camadas e mensagens auxiliares são especificadas para informar detalhes do carrossel como, por exemplo, tamanho e versão das estruturas transportadas [5].

Ainda outro problema relacionado aos carrosséis é o controle de versão das estruturas transportadas. Uma incoerência pode ocorrer quando uma estrutura for atualizada ao mesmo tempo em que um cliente receptor possui uma montagem do carrossel em andamento. Ou seja, se o cliente detecta que a versão de uma determinada estrutura não corresponde com a versão informada nas mensagens auxiliares; a montagem deve então ser abortada [5]. Outras incoerências podem ocorrer, porém com maior grau de dificuldade de detecção, devido às referências distribuídas, possivelmente presentes em uma aplicação interativa, fazendo com que atualizações no carrossel de dados, bem como no carrossel de objetos, sejam consideradas tarefas com nível de dificuldade elevado.

O sistema japonês define uma alternativa ao carrossel de objetos, especificando uma abstração própria para o carrossel de dados DSM-CC. Nessa abstração, os descritores de localidades são enviados em mensagens auxiliares do carrossel de dados DSM-CC, que transportam também informações sobre o sistema de arquivo a ser criado no receptor cliente. Além de apresentar o mesmo ponto crítico dos descritores de localidades do carrossel de objetos e da dificuldade de realizar atualizações, herdado pelo carrossel de dados, é importante mencionar a restrição de no máximo quatro níveis na hierarquia de diretórios na abstração especificada no sistema japonês [8].

Sistemas IPTV podem, de fato, utilizar multiplexação MPEG-2 para o fluxo de transporte, incluindo a codificação de dados DSM-CC. No entanto, redes de distribuição IPTV são tipicamente multicast e apresentam características diferenciadas, como o gerenciamento de qualidade serviço, a possibilidade de ocorrência de congestionamentos e de erros de transmissão.

Em sistemas IPTV é mais comum a adoção de protocolos como RTP [9]. No protocolo RTP, os fluxos de áudio e vídeo podem ser enviados em diferentes sessões RTP, cada qual possuindo suas marcações de tempo, usadas para sincronizar a apresentação de ambos os fluxos no receptor.

Para o transporte de serviços assíncronos (a especificação da aplicação e seus conteúdos), pode-se adotar qualquer protocolo de aplicação baseado em IP, sendo o HTTP o caso mais comum. Nota-se, porém, que a maioria dos protocolos de aplicação baseados em IP opera em modo pull, o que inviabilizaria a provisão de serviços de transporte assíncrono, como descrito na Seção 1. Na transmissão de canais de TV por multicast, é necessário o uso de um protocolo cíclico para os dados, tal qual o carrossel de objetos DSM-CC, porém mais direcionado às características da rede IPTV. O protocolo FLUTE [10] oferece transporte de arquivos em modo push, tanto em multicast quanto unicast, e é muito usado em sistemas IPTV, sendo também adotado pelo sistema DVB-H [11] e 3GPP MBMS [12].

FLUTE suporta correção de erros baseada em objetos FEC (*Forward Error Correction*) e controle de congestionamento baseado no transporte de objetos do protocolo ALC (*Asynchronous Layered Coding*). Em FLUTE, uma tabela denominada FDT (*File Description Table*), implementada normalmente por meio de um arquivo XML, provê toda a informação necessária para a identificação, localização e recuperação de arquivos. A localização se dá por meio de URI's, que podem ser usadas diretamente no cliente para acesso a partir do sistema de arquivos montado. A FDT é enviada antes dos arquivos em si, porém suas informações não precisam estar completas e podem ser modificadas de forma incremental. Para prover repetições como um carrossel, a FDT (e os arquivos em si) é enviada periodicamente em uma mesma sessão FLUTE, especificando os mesmos arquivos. Quando é necessária a atualização, modificação ou criação de um novo carrossel, uma nova FDT é enviada pela mesma sessão FLUTE, com as respectivas características do novo carrossel. Apesar de não prover abstrações mais estruturadas que arquivos, FLUTE permite que hierarquias de sistemas de arquivos sejam montadas, ao definir que as referências a arquivos são feitas por URIs. Inclusive, diferentes raízes podem ser adotadas, com o uso de URIs absolutas. Porém, FLUTE não oferece a abstração de estruturas como os eventos DSM-CC, que possa ser usada para o encapsulamento de comandos de edição, por exemplo. Obviamente, em sistemas IPTV, uma representação de estruturas auxiliares pode ser definida de forma proprietária. As estruturas de dados para o mapeamento de referências propostas neste relatório podem ser facilmente envelopadas em estruturas do FLUTE.

### **3. Comandos e Aplicações no Ginga-NCL**

O núcleo da máquina de apresentação Ginga-NCL é composto pelo Formatador NCL e pelo módulo Gerenciador de Bases Privadas.

O Formatador NCL é responsável por receber um documento NCL e controlar sua apresentação, tentando garantir que as relações especificadas entre os objetos de mídia sejam respeitadas. O formatador lida com aplicações NCL que são coletadas dentro de uma estrutura de dados conhecida como base privada. Como exemplo, no Sistema Brasileiro de TV Digital Terrestre, o middleware Ginga-NCL associa uma base privada a um canal de televisão.

Os documentos NCL em uma base privada podem ser iniciados, pausados, retomados, parados e podem referir-se uns aos outros.

O Gerenciador de Base Privada é responsável por receber comandos de edição de documentos NCL e pela execução desses comandos, incluindo a edição de documentos NCL ativos (documentos sendo apresentados), ou seja, edições ao vivo.

#### **3.1. Descritor de Evento**

Os Comandos de Edição NCL [13] [2] [3] definem eventos (ocorrências no tempo) envelopados em uma estrutura chamada *descritor de evento*: a primeira estrutura de interesse deste relatório.

Cada descritor de evento (de edição) tem uma estrutura composta basicamente por um *id*, uma referência de tempo e um campo de dados privados. A identificação define univocamente o evento como sendo de edição (e não cada tipo de comando). No middleware Ginga, outros tipos de evento além dos de edição NCL podem ser enviados. A referência de tempo (campo *eventNPT*) indica o exato momento de ocorrência (disparo) do evento. Um tempo de referência igual a zero informa que o evento de edição deve ser disparado imediatamente após ser recebido. Se diferente de zero, o tempo de disparo é sempre relativo a um objeto de mídia em exibição e é especificado para ocorrer quando o objeto de mídia atingir certo valor NPT (*Normal Play Time*) [5] do seu tempo de exibição. O campo de dados privados oferece suporte para identificação do comando e definição de parâmetros do evento de edição, como apresentado na Figura 3.

| Sintaxe                | Número de bits |
|------------------------|----------------|
| EventDescriptor() $\{$ |                |
| eventId                | 15             |
| eventNPT               | 33             |
| privateDataLength      | 8              |
| commandTag             | 8              |
| sequenceNumber         | 7              |
| finalFlag              | 1              |
| privateDataPayload     | 8 a 2008       |
| FCS                    | 8              |
|                        |                |

Figura 3. Descritor de evento para comandos de edição NCL.

Diferente dos outros sistemas discutidos na Seção 2, qualquer alteração de comportamento em uma aplicação NCL é feita de forma declarativa, evitando erros e efeitos colaterais discutidos naquela seção. Assim, os comandos de edição NCL devem ter uma sintaxe padrão bem definida, como discutido em [13]. Na Figura 3, o campo *commandTag* identifica univocamente os tipos de comandos de edição. Os comandos são divididos em três grupos: o primeiro para operação da base privada (para abrir, ativar, desativar, fechar e salvar bases privadas); o segundo para manipulação de documentos (para adicionar, remover e salvar um documento em uma base privada e para iniciar, pausar, retomar e parar apresentações de documentos); e o último para manipular entidades NCL de um documento. Para cada entidade NCL, foram definidos os comandos *add* e *remove*. Se uma entidade já existir, o comando *add* tem a semântica de atualização (alteração).

Ainda na Figura 3, para permitir o envio de um comando completo, com tamanho superior a 255 bytes, em mais de um descritor de evento, todos os descritores de um mesmo comando devem ser numerados e enviados em seqüência (isto é, não pode ser multiplexado com outros comandos de edição com o mesmo *commandTag*), com o *finalFlag* igual a 0, exceto para o último descritor, que deve ter o campo *finalFlag* igual a 1 O campo *privateDataPayload* contém os parâmetros do comando de edição. Finalmente, o campo FCS contém um *checksum* de todo o campo *privateData*, inclusive o *privateDataLength.*

Os comandos *add* têm entidades NCL como seus argumentos (parâmetros de comando especificados em XML). A consistência do documento é mantida pelo formatador NCL, quer a entidade especificada já exista ou não, no sentido de que todos os atributos de identidade obrigatórios têm de ser definidos. As entidades são definidas utilizando uma notação sintática idêntica àquela usada pelos esquemas NCL [2] [3]. Se o parâmetro de comando baseado em XML for curto o suficiente, ele pode ser transportado diretamente no *payload* dos descritores de evento. Senão, o *privateDataPayload* transporta um conjunto de pares de referência {uri, id}, com a interpretação dada a seguir.

No caso de arquivos recebidos pelo canal de difusão (documentos ou nós $2$  NCL enviados sem solicitação), cada par relaciona um caminho de arquivo ou diretório de arquivos e sua respectiva localização no sistema de transporte. Não é necessária a inclusão de um par {uri, id} no comando para cada arquivo enviado por difusão. Mas é necessário que a partir dos pares {uri, id} incluídos no comando, todo arquivo recebido possa ter o seu caminho absoluto (uri) no sistema transmissor deduzido a partir de metadados também enviados ao receptor, conforme discutido na Seção 3.3. Isso equivale a dizer que, a partir dos metadados recebidos e dos pares {uri, id} dos comandos, será possível o sistema receptor mapear os conteúdos dos objetos de mídia referenciados no documento NCL na sua localização dentro da base privada que ele gerencia. No caso de arquivos recebidos sob demanda pelo canal de interatividade ou localizados no próprio receptor, nenhum par de referências necessita ser enviado, exceto se o arquivo for o da especificação do documento NCL ou da especificação XML do nó (objeto) NCL que deverá ser adicionado, segundo o comando de adição (*add*) correspondente. Nesse caso, o par {uri, "null"} deve ser enviado especificando o caminho do arquivo a ser buscado.

Retomando o exemplo da Figura 1, a adição da aplicação na base privada "TV GINGA" é realizada pelo comando:

addDocument(″TV GINGA″,{″C:\nclRepository\applications″, ″0x1,0x1,0x2″})

Note que, nesse caso, o comando de edição faz referência apenas ao caminho do diretório onde está o documento NCL e onde ele será transportado (no caso, em um carrossel de objetos: Service Domain "0x1", module "0x1" e object "0x2", conforme discutido na Seção 4). Com o auxílio de metadados, também recebidos pelo sistema de transporte, todos os arquivos poderão ter seus caminhos absolutos resolvidos a partir desse relacionamento, conforme também discutido na Seção 4.3.2. A Figura 4 apresenta os campos do descritor de evento do comando. Note que o comando determina a adição imediata do documento na base.

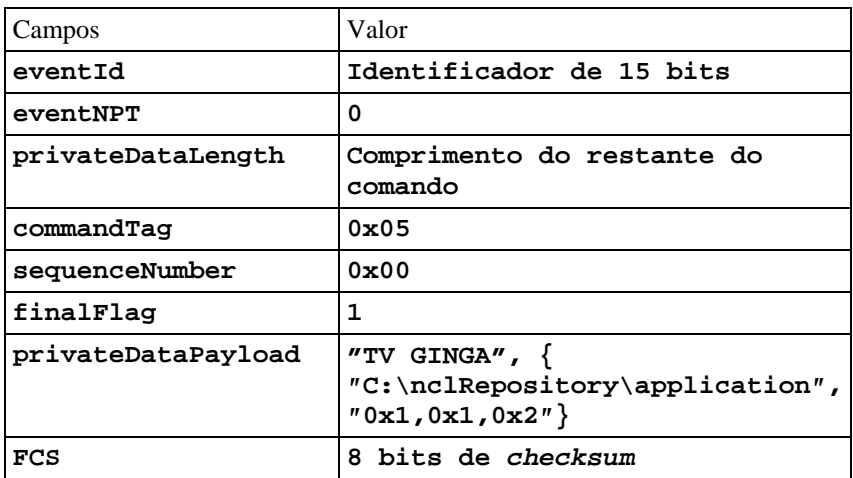

Figura 4. Descritor de evento para o comando addDocument.

 $\overline{a}$ 

 $2$  Um nó (objeto) NCL pode ser um objeto de mídia que compõe a aplicação, ou um grupamento de objetos (de mídia ou outros objetos, recursivamente).

#### **3.2. Mapa de Eventos**

Três tipos de estrutura de dados são definidos para dar suporte à transmissão de parâmetros dos comandos de edição NCL, além da estrutura de descritor de evento já definida: mapa, metadados e arquivos de dados. As duas últimas são assuntos da próxima seção.

Para estruturas de *mapa* (*mappingStructure*), o campo *mappingType* identifica o tipo do mapa. Se o valor de mappingType for igual a "0x01" ("events"), um mapa-de-eventos é caracterizado. Nesse caso, depois do campo mappingType, vem uma lista de identificadores de eventos, como ilustrado na Figura 5. Outros valores para o campo mappingType podem ser definidos, mas não são relevantes para a discussão deste relatório.

| <b>Sintaxe</b>     | Número de bits |
|--------------------|----------------|
| mappingStructure() |                |
| mappingType        |                |
| for $(i=1; i$      |                |
| eventId            | 16             |
| eventNameLength    |                |
| eventName          | 8 to 255       |
|                    |                |
|                    |                |

Figura 5. Lista de identificadores de eventos definidos pela estrutura de mapa

Mapas-de-eventos são usados para mapear nomes de eventos em *eventIds* dos descritores de evento. Mapas-de-eventos são usados para indicar quais eventos devem ser recebidos. Nomes de eventos permitem especificar tipos de eventos, oferecendo maior nível de abstração às aplicações. Assim, quando for necessário enviar um comando de edição NCL, deve-se criar um mapa-de-eventos, mapeando a string "*nclEditingCommand*" em um *eventId,* previamente selecionado, de um descritor de evento. O Gerenciador de Bases Privadas de um sistema receptor deve se registrar como ouvinte de um evento "*nclEditingCommand*" para ser notificado da chegada desse tipo de evento.

#### **3.3. Arquivos de Dados e Metadados**

Cada estrutura *arquivos de dados* é de fato o conteúdo de um arquivo que compõe uma aplicação NCL ou um nó NCL. Isto é, um arquivo contendo a especificação da aplicação, ou um arquivo com a especificação XML de um nó NCL, ou um dos arquivos com conteúdo de mídia de um objeto de mídia qualquer (vídeo, áudio, texto, imagem, etc.).

Para permitir ao sistema receptor a completa independência da localização dos dados de uma aplicação em seu sistema de armazenamento local da localização dos dados como referenciado pelo documento de especificação da aplicação, uma estrutura de *metadados* é definida, conforme a Figura 6. Para cada dado entregue sem solicitação (pushed file), uma associação entre sua localização no sistema de transporte (identificação do sistema de transporte – atributo *component\_tag* – e a identificação do arquivo no sistema de transporte – atributo *structureId*) e seu identificador de recurso universal (atributo *uri*), conforme especificado no documento da aplicação, é definida.

```
<schema xmlns="http://www.w3.org/2001/XMLSchema"
xmlns:NCLMetadataFile="http://www.ncl.org.br/NCLMetadataFile"
targetNamespace="http://www.ncl.org.br/NCL3.0/NCLMetadataFile"
elementFormDefault="qualified" attributeFormDefault="unqualified" >
<complexType name="NCLMetadataType">
  <sequence>
   <sequence>
    <element ref="NCLMetadataFile:baseData" minOccurs="0"
                                               maxOccurs="unbounded"/>
   </sequence>
   <element ref="NCLMetadataFile:pushedRoot" minOccurs="0"
                                                     maxOccurs="1"/>
   <sequence>
    <element ref="NCLMetadataFile:pushedData" minOccurs="0"
                                               maxOccurs="unbounded"/>
   </sequence>
  </sequence>
  <attribute name="name" type="string" use="optional"/>
  <attribute name="size" type="positiveInteger" use="optional"/>
</complexType>
<complexType name="baseDataType">
  <sequence>
   <element ref="NCLMetadataFile:pushedRoot" minOccurs="0"
                                                     maxOccurs="1"/>
   <sequence>
    <element ref="NCLMetadataFile:pushedData" minOccurs="0"
                                               maxOccurs="unbounded"/>
   </sequence>
  </sequence>
  <attribute name="uri" type="anyURI" use="required"/>
</complexType>
<complexType name="pushedRootType">
  <attribute name="component_tag" type="positiveInteger" use="optional"/>
  <attribute name="structureId" type="string" use="required"/>
  <attribute name="uri" type="anyURI" use="required"/>
  <attribute name="size" type="positiveInteger" use="optional"/>
</complexType>
<complexType name="pushedDataType">
  <attribute name="component_tag" type="positiveInteger" use="optional"/>
  <attribute name="structureId" type="string" use="required"/>
  <attribute name="uri" type="anyURI" use="required"/>
  <attribute name="size" type="positiveInteger" use="optional"/>
```

```
</complexType>
<!-- declare global elements in this module -->
<element name="metadata" type="NCLMetadataFile:NCLMetadataType"/>
<element name="baseData" type="NCLMetadataFile:baseDataType"/>
<element name="pushedRoot" type="NCLMetadataFile:pushedRootType"/>
<element name="pushedData" type="NCLMetadataFile:pushedDataType"/>
```
</schema>

#### Figura 6. Estrutura de metadados.

Para cada arquivo de documento NCL ou arquivo de documento XML, usados nos comandos de edição *addDocument* e *addNode*, pelo menos um arquivo de metadados deve ser definido. Apenas um arquivo de aplicação NCL ou um arquivo de documento XML representando um nó NCL a ser inserido pode ser definido por estrutura de metadados. Mais precisamente, pode haver apenas um elemento  $\langle$  pushedRoot $\rangle$  em um arquivo de metadados. Contudo, uma aplicação NCL (e seus arquivos de conteúdo) ou um documento de especificação de um nó NCL (e seus arquivos de conteúdo) podem se estender por mais de um arquivo de metadados. Mais ainda, podem existir arquivos de metadados sem qualquer aplicação NCL ou documento XML descritos em seus elementos <pushedRoot> e <pushedData>.

Retomando o exemplo da Figura 1, o arquivo de metadados para a Figura 2 é aquele apresentado na Figura 7. Nesse exemplo, todos os dados estão sendo transmitidos em um fluxo de transporte identificado como componente 0x09 do serviço 0x01. Dentro desse fluxo os vários arquivos são identificados pelo campo structureId. As URIs definidas são sempre relativas à URI definida no elemento <br/>baseData>. Evidentemente, existem outras estruturas possíveis, por exemplo, definindo dois elementos <baseData> como filhos e referenciando a cada diretório.

```
<metadata name="primeiroJoao" size= "50kb">
           <baseData uri="file://c:/nclRepository/applications/">
                 <pushedRoot component_tag="0x01.0x09" structureId="0x0A"
                        uri="primeiroJoao.ncl size="10KB"/>
                 <pushedData component_tag="0x01.0x09" structureId="0x09"
              uri="../mediaGar/background.png" size="10KB"/>
                 <pushedData component_tag="0x01.0x09" structureId="0x08"
              uri="../mediaGar/soccerIcon.png" size="10KB"/>
                 <pushedData component_tag="0x01.0x09" structureId="0x07"
             uri="../mediaGar/soccerAdv.mp4" size="10KB"/>
                 <pushedData component_tag="0x01.0x09" structureId="0x06"
                  uri="../mediaGar/form.htm" size="10KB"/>
           </baseData>
</metadata>
```
Figura 7. Arquivo de metadados do exemplo primeiroJoao

### **4. Sistemas de Transporte**

As quatro estruturas definidas: arquivos de dados, metadados, mapas-de-evento e descritores de evento, além dos conteúdos definidos em fluxos elementares de bits, compõem todas as estruturas necessárias para a exibição de um programa não-linear. As quatro estruturas podem ser simplesmente envelopadas em estruturas do sistema de transporte, mas podem também ter seu conteúdo distribuído, principalmente os metadados, como discutido nas opções de transporte da Seção 4.2.

#### **4.1. Transporte de Descritores de Evento**

Em sistemas de TV digital terrestre é comum o uso do protocolo DSM-CC [5] para transporte de comandos de edição, incluindo o de adição de aplicações, em fluxos elementares de transporte MPEG-2.

Comandos de edição NCL podem ser transportados usando descritores de evento de fluxo DSM-CC. Como especificado em [2], descritores de evento de fluxo DSM-CC têm uma estrutura muito parecida com a dos descritores de evento NCL apresentados na Seção 3.1. Na verdade, a estrutura dos descritores de evento NCL foi definida para tornar o mais fácil possível seu envelopamento em descritores de evento de fluxo DSM-CC.

Descritores de evento de fluxo DSM-CC devem ser enviados mais de uma vez, antes do momento desejado para o disparo do comando, para garantir sua recepção, uma vez que não há garantia de entrega. A recepção desses eventos é baseada na leitura de campos para versionamento da estrutura de transporte, denominada seção DSM-CC [5]. Através desses campos, um receptor cliente pode definir se os eventos recebidos devem ser descartados (no caso da recepção de um evento repetido) ou não (no caso da recepção de um novo evento).

O uso de descritores de evento de fluxo DSM-CC foi a solução adotada pelo Sistema Brasileiro de TV Digital Terrestre (SBTVD-T) [14]. Qualquer outro protocolo para envio de dados sem solicitação poderia, no entanto, ter sido adotado.

#### **4.2. Transporte de Metadados**

Metadados podem ser transmitidos usando o mesmo protocolo utilizado no transporte de arquivos de dados e mapa-de-eventos, ou ainda usando um protocolo diferente. Nesta seção discutiremos esse último caso, deixando para a Seção 4.3 a discussão da transmissão integrada.

#### **4.2.1. Metadados em Descritores de Evento**

Uma alternativa para o transporte das estruturas de metadados é tratá-las como parâmetros dos comandos de edição NCL *addDocument* e *addNode*, a serem transportados no campo *privateDataPayload* dos descritores de evento.

Nesse caso, o conjunto de pares {uri, id} dos comandos *addDocument* e *addNode* é substituído por parâmetros da estrutura de metadados, que, por sua vez, definem, como

apresentado na Figura 6, um conjunto de pares {"uri", "component\_tag, structureId"} para cada arquivo transmitido sem solicitação (*pushed file*).

Voltando ao exemplo da Figura 1, o par {uri; id} na Figura 4 seria substituído pela estrutura de metadados serializada da Figura 7. Na estrutura de metadados, os atributos *component\_tag* dos elementos <pushedRoot> e <pushedData> devem, nesse caso, ser definidos obrigatoriamente, uma vez que a estrutura não é mais transportada no mesmo fluxo que transporta os arquivos de dados da aplicação NCL.

Devido ao baixo overhead envolvido, a transmissão de metadados em descritores de evento provavelmente é a solução mais adequada para sistemas de IPTV que não utilizam Seções MPEG-2 no transporte de dados.

#### **4.2.2. Metadados em Seções de Metadados MPEG-2**

Outra alternativa para o transporte de estruturas de metadados é encapsulá-las em Seções de Metadados MPEG-2, transportadas em fluxos MPEG-2 do tipo "0x16" [15]. Cada Seção de Metadados MPEG-2 poderá conter dados de apenas uma estrutura de metadados. Contudo, uma estrutura de metadados pode se estender por várias Seções de Metadados. Para tanto, um campo da seção (*section\_fragment\_indication*) é usado, indicando se a estrutura de metadados se estende por mais de uma seção, e, no caso de se estender, se a seção carrega a primeira parte da estrutura, ou a última parte, ou uma parte intermediária.

No campo *privateDataPayload* do descritor de evento dos comandos de edição NCL *addDocument* e *addNode* (vide Figura 3), os pares de referência {uri, id} devem ter os parâmetros *uri* com o valor "null". O parâmetro *id* do primeiro par deve identificar o fluxo elementar TS [15] do tipo= "0x16" e a estrutura de metadados (campo "structureId" da seção de metadados) que carrega o caminho absoluto do documento NCL ou da especificação do nó NCL (o caminho no servidor de dados). Se outras estruturas de metadados forem usadas para relacionar arquivos presentes no documento NCL, ou na especificação do nó NCL, a fim de completar os comandos *addDocument*, ou *addNode*, com conteúdos de mídia, outros pares de referência {uri, id} devem ser definidos no comando. Nesse caso, o parâmetro *uri* deve ter o valor "null" e o parâmetro *id* correspondente no par deve referir-se ao component\_tag de um serviço [15] e ao structureId do metadado correspondente.

Caso sejam enviadas sem a solicitação do receptor, Seções de Metadados MPEG-2 devem ser repetidas ciclicamente para garantir que as estruturas de metadados sejam recebidas pelo cliente, independente do momento da sintonização do serviço que demanda a execução da aplicação DTV.

#### **4.3. Transporte de Metadados, Arquivos de Dados e Mapa-de-Eventos**

Como já mencionado, as estruturas de metadados, arquivos de dados e mapa-de-eventos podem ser transmitidas usando o mesmo protocolo. As soluções proposta pelo middleware Ginga-NCL são discutidas nesta seção. Elas se diferenciam principalmente pelo overhead imposto pelas várias camadas de encapsulamento das estruturas.

#### **4.3.1. Carrossel de Dados**

Para transmissão das estruturas, o carrossel de dados DSM-CC pode ser utilizado [5]. Carrossel de dados é a forma mais simples de transmissão de dados DSM-CC. Nele não existe qualquer indicação sobre o que consistem os dados. Cabe ao receptor analisar os dados de um modo que fizer sentido para ele. As especificações ATSC (padrão americano) [16] e ARIB (padrão japonês) [8] fazem uso dessa modalidade de transmissão.

Um carrossel de dados consiste de uma sequência de módulos, que define um ciclo. Módulos são transmitidos um após o outro até que todos os módulos de um ciclo tenham sido transmitidos, quando todo o processo recomeça. Um módulo pode ser inserido mais de uma vez em um ciclo do carrossel.

Não existe nenhuma estruturação de mais alto nível acima do módulo definida pelo padrão DSM-CC. Entretanto, o Ginga-NCL pode dar essa semântica de mais alto nível, transportando nos módulos do carrossel suas estruturas de metadados, arquivos de dados e mapa-de-eventos, em uma solução bem mais expressiva que os outros padrões mencionados nesta seção.

Cada módulo pode conter várias estruturas, desde que o tamanho seja menor que 64 KBytes. Não é possível dividir um arquivo de dados em mais de um módulo. Dessa forma, arquivos com tamanho maior que 64 KBytes devem ser transportados em um único módulo. Esse é o único caso em que um módulo pode exceder o tamanho de 64 KBytes. Arquivos em um módulo podem vir de qualquer parte do sistema de diretórios, eles não têm a necessidade de pertencerem ao mesmo diretório.

Cada módulo é quebrado, por sua vez, em blocos, como mostra a Figura 8, que são então transportados em Seções Privadas MPEG-2 [15]. Note, na figura, que as estruturas de metadados, mapa-de-eventos e arquivos de dados precisam ser de alguma forma encapsuladas em mensagens. No Ginga-NCL esse encapsulamento será o de mensagens BIOP [5], o mesmo usado nos carrosséis de objetos apresentados na próxima seção, ou de Seções NCL, conforme discutido na Seção 4.3.3.

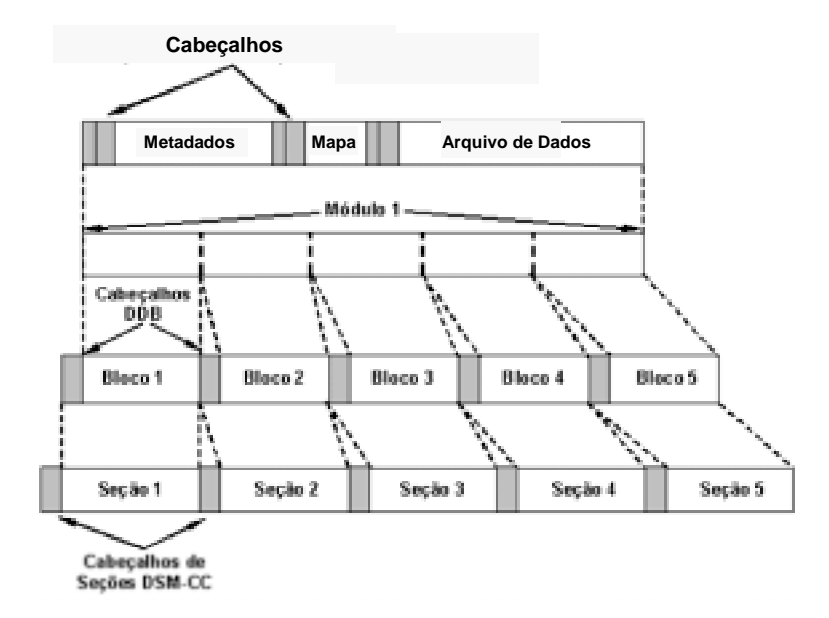

Figura 8. Carrossel de dados DSM-CC.

#### **4.3.2. Carrossel de Objetos**

O carrossel de objetos DSM-CC [5] pode ser usado como alternativa para transmissão das estruturas de metadados, mapa-de-eventos e arquivos de dados. Essa foi a solução escolhida quando da adoção do Ginga-NCL pelo Sistema Brasileiro de TV Digital Terrestre (SBTVD-T) [14].

O protocolo de carrossel de objetos DSM-CC permite a transmissão cíclica de objetos de evento e sistemas de arquivos.

Objetos de evento são utilizados para mapear nomes de eventos de fluxo em *ids* de eventos de fluxo, definidos pelos descritores de evento, cumprindo o mesmo papel das estruturas mapa-de-eventos. Assim, quando um comando de edição NCL precisa ser enviado, um objeto de eventos DSM-CC deve ser criado, mapeando a *string* "*nclEditingCommand*" em uma *id* de evento de fluxo. O objeto é então colocado em um carrossel de objetos DSM-CC e enviado em um fluxo elementar MPEG-2 TS [15]. Um ou mais descritores de evento de fluxo DSM-CC com a *id* previamente selecionada podem ser então criados e enviados em outro fluxo elementar MPEG-2 TS.

Carrosséis de objetos DSM-CC são também usados para o transporte de arquivos organizados em diretórios. Um demultiplexador DSM-CC é responsável por montar a estrutura recebida no dispositivo receptor. Parâmetros dos comandos de edição, especificados como documentos XML (documentos NCL ou nós NCL que se quer adicionar) podem, assim, ser organizados em sistemas de arquivos a serem transportados nos carrosséis.

Cada carrossel de objetos contém uma árvore de diretórios, que é quebrada em uma série de módulos, que podem conter um ou mais arquivos (objetos de arquivo) ou diretórios (objetos de diretórios e objetos Service Gateway). Um diretório contém o nome dos seus componentes filhos e ponteiros para localização do conteúdo dos mesmos no carrossel. Objetos Service Gateway (srg) representam um conceito similar a um diretório. A principal diferença é que um objeto Service Gateway identifica o diretório raiz da árvore de diretórios de um carrossel de objetos. Isso significa que existirá um e apenas um objeto Service Gateway em um carrossel de objetos. A localização do Service Gateway é transmitida em uma mensagem *DownloadServerInitiate* (DSI) [5] ao sistema receptor.

Note assim que a própria estrutura do carrossel de objetos representa a mesma estrutura de metadados (com a diferença única que a estrutura de metadados não perde a referência da raiz do diretório) definida na Seção 3.3, embora não a envelope literalmente. O conjunto de pares de referência transportado pelo descritor de evento de fluxo completa toda informação necessária para que o receptor consiga mapear as referências do documento da especificação XML (aplicação NCL ou especificação de um nó NCL) em seu sistema de armazenamento local. Nesse caso, a especificação XML deve ser enviada no mesmo carrossel de objetos que carrega o objeto de eventos. O parâmetro *uri* do primeiro par de referências deve ter o caminho absoluto da especificação XML (o caminho no servidor de dados). O parâmetro *id* correspondente no par deve fazer referência ao IOR (endereço) da especificação XML (*carouselId*, *moduleId*, *objectKey*) [5] no carrossel de objetos. Se outros sistemas de arquivos precisarem ser transmitidos usando outros carrosséis de objeto a fim de completar o comando de edição (como usual nos comandos *addDocument* ou *addNode*) com conteúdo de mídia, outros pares {*uri*, *id*} devem estar presentes no comando. Nesse caso, o parâmetro *uri* deve ter o caminho absoluto da raiz do sistema de arquivos (o caminho no servidor de transmissão de dados) e o repectivo parâmetro *ior* no par deve fazer referência ao IOR (*carouselId*, *moduleId*, *objectKey*) de qualquer arquivo ou diretório filho da raiz no carrossel de objetos (o *service gateway* do carrossel).

Voltando ao exemplo da Figura 1, a transmissão dos arquivos de dados, dos metadados e do mapa-de-eventos (objeto de evento) da aplicação NCL "O Primeiro João" seria realizada pelo carrossel da Figura 9.

| ServiceDomain = 0x1                                                                                                    |                                                                                                    |  |
|----------------------------------------------------------------------------------------------------|----------------------------------------------------------------------------------------------------|--|
| moduleld $= 0x1$                                                                                                    | moduleld = $0x2$                                                                                                    |  |
| $objectKey = 0x1$<br>objectKind = srg<br>2 bindings<br>binding#1<br>objectName = applications<br>$objectType = dir$<br>$IOR = 0x1, 0x1, 0x2$<br>binding#2<br>objectName = mediaGar<br>$objectType = dir$<br>$IOR = 0x1, 0x2, 0x1$<br>$objectKey = 0x2$<br>objectKind = dir<br>1 binding<br>binding #1<br>objectName= primeiroJoao.ncl<br>objectType= fil<br>$IOR = 0x1, 0x1, 0x3$<br>$objectKey = 0x3$<br>objectKind = fil<br>data<br>$objectKey = 0x4$<br>objectKind = ste<br>eventList<br>$eventName =$<br>"nclEditingCommand"<br>$eventId = 0x3$ | $objectKey = 0x1$<br>objectKind = dir<br>4 bindings<br>binding #1<br>objectName=background.png<br>$objectType = fil$<br>$IOR = 0x1, 0x2, 0x2$<br>binding#2<br>objectName=soccerIcon.png<br>objectType = fil<br>$IOR = 0x1, 0x2, 0x3$<br>binding#3<br>objectName=soccerAdv.mp4<br>$objectType = fil$<br>$IOR = 0x1, 0x2, 0x4$<br>binding #4<br>objectName=form.htm<br>$objectType = fil$<br>$IOR = 0x1, 0x2, 0x5$<br>$objectKey = 0x2$<br>objectKind=fil<br>data<br>$objectKey = 0x3$<br>objectKind = fil<br>data<br>$objectKey = 0x4$<br>objectKind = fil<br>data<br>$objectKey = 0x5$<br>objectKind=fil |  |

Figura 9. Carrossel de objetos para Figura 2.

No carrossel, dois módulos são gerados e identificados com valores em hexadecimal "0x1" e "0x2". O identificador de cada objeto é apresentado através do campo "objectKey". O objeto que representa o *Service Gateway* (na Figura 9 o objeto do tipo "srg") é identificado com o valor "0x1" e é encapsulado no Módulo "0x1". Como conseqüência, a IOR do objeto *Service Gateway* que deve ser transmitida na mensagem *DownloadServerInitiate* é definida por "0x1,0x1,0x1" (Service Domain=0x1, id do módulo=0x1 e id do objeto=0x1). Os objetos que representam o diretório "applications" e o arquivo "primeiroJoao.ncl" são identificados pelos valores hexadecimais "0x2" e "0x3", respectivamente, e também são encapsulados no Módulo "0x1". Já os objetos que representam o diretório "mediaGar" e os arquivos com o conteúdo de seus filhos são identificados com os valores "0x1", "0x2", "0x3", "0x4"e "0x5", respectivamente, mas encapsulados no Módulo "0x2". Ainda no Módulo 1, um objeto de eventos (na Figura 9 o objeto do tipo "ste") mapeia a string "nclEditingCommand" no identificador "0x3" de evento.

Ainda no exemplo, um descritor de evento de fluxo deve ser transmitido com o valor de *eventId* apropriado, no exemplo "0x3", e o valor "0x05" no *commandTag*, indicando um comando *addDocument*. O parâmetro *uri* conterá opcionalmente o esquema (no caso do SBTVD, "x-sbtvd", indicando o recebimento no carrossel) e o caminho absoluto do documento NCL ("C:\nclRepository\applications", de acordo com a Figura 2). Finalmente, a IOR do documento NCL no carrossel de objetos é transportada no parâmetro *xmlDocument* (carouselId =  $0x1$ , moduleId =  $0x1$ , objectKey =  $0x3$ ).

#### **4.3.3. Metadados e Arquivos de Dados em Seções NCL**

Seções NCL nos permitem transmitir as três estruturas de dados anteriormente definidas: mapas, metadados e arquivos de dados. Cada Seção NCL pode conter os dados de apenas uma estrutura. Contudo, uma estrutura pode se estender por várias Seções. Estruturas de dados podem ser transmitidas em qualquer ordem e quantas vezes forem necessárias.

O primeiro byte do cabeçalho de uma Seção NCL identifica o tipo da estrutura transportada (0x01 para metadatos; 0x02 para arquivos de dados, e 0x03 para mapa-de-eventos). O segundo byte carrega um identificador único da estrutura (*structureId*) no fluxo de transporte. O fluxo e o identificador da estrutura são aqueles que devem ser associados pela estrutura de metadados, através dos atributos *component*\_tag de um serviço e *structureId* dos elementos <pushedRoot> e <pushedData>, a localizadores de arquivos (URL).

Depois do segundo byte, vem uma estrutura de dados serializada, que pode ser a mappingStructure (como ilustrado pela Figura 5), ou a estrutura de matadados (um documento XML, conforme Figura 6), ou uma estrutura de arquivos de dados (um conteúdo de arquivo serializado). O demultiplexador de Seções NCL é responsável por montar toda a estrutura da aplicação no dispositivo receptor.

Quando Seções NCL são utilizadas, o campo *privateDataPayload* do descritor de evento (vide Figura 3) deve carregar o par de referências {uri, id}. No entanto, nesse caso, os parâmetros *uri* têm sempre o valor "null". No caso dos comandos *addDocument* e *addNode*, o parâmetro *id* do primeiro par deve identificar o fluxo elementar ("component\_tag") de um serviço e a estrutura de metadados que ele transporta ("structureId"). A estrutura de metadados, por sua vez, contém o caminho absoluto do documento NCL ou da especificação do nó NCL (o caminho no servidor de dados) e a estrutura arquivos de dados relacionada ("structureId") transportada em Seções NCL do mesmo fluxo elementar. Se outras estruturas de metadados adicionais forem necessárias para completar os comandos de edição *addDocument* ou *addNode*, outros pares {uri, id} devem se fazer presente no comando. Nesse caso, os parâmetros *uri* devem também ter o valor "null" e os parâmetros *id* correspondentes devem referir-se ao *component*\_*tag* e à estrutura de metadados transportada (*structureId*) correspondente.

Seções NCL podem ser encapsuladas em carrosséis de dados, como indica a Figura 8. Nesse caso, o carrossel é usado apenas para a transmissão cíclica das estruturas, a um custo grande de overhead de encapsulamento.

Seções NCL podem, alternativamente, ser encapsuladas diretamente em um tipo específico de Seção MPEG-2 (identificado por um valor do campo table\_id de uma seção privada [15]), diminuindo o overhead de encapsulamento. Cada Seção MPEG-2 pode conter apenas uma Seção NCL, que, por sua vez, contém dados de apenas uma estrutura, como já mencionado.

Seções NCL podem também ser encapsuladas em outras estruturas de dados. Por exemplo, o encapsulamento MPE (*Multi-Protocol Encapsulation*) [6] pode ser usado. Nesse caso, Seções NCL seriam Seções MPEG-2 de datagrama. Elas podem ainda ser envelopadas em outro formato de dados de protocolo que não MPEG-2 System, como, por exemplo, pacotes FLUTE [10].

No caso de se usar Seções privadas MPEG-2 para transporte direto, o começo da Seção será delimitado pelo campo *payload\_unit\_start\_indicator* de um pacote TS [15]. Depois dos quatro bytes do cabeçalho TS, a carga (payload) do pacote TS começa, com um campo ponteiro de um byte indicando o início de uma Seção NCL [15]. No mesmo fluxo elementar que carrega a especificação XML (o arquivo do documento NCL ou o documento XML de especificação de um nó NCL) é recomendado que uma estrutura mapade-eventos seja transmitida, para que seja mapeado o nome "*nclEditingCommand*" no *eventId* do descritor de evento que transportará os comandos de edição.

A Figura 10 ilustra o descritor de eventos e o mapa-de-eventos para a aplicação NCL do Exemplo 1, transportados por meio de Seções NCL. A estrutura de metadados enviada é a mesma da Figura 7. Pela figura, um fluxo elementar MPEG-2 do serviço 0x01 (component\_tag = "0x01.0x09") é gerado, carregando todo o sistema de arquivos do programa interativo (o arquivo NCL e todos os arquivos de conteúdo de mídia, conforme a Figura 2). O mapa-de-eventos criado (structureType="0x03"; structureId="0x0C", na Figura 10), mapeia o nome "*nclEditingCommand*" ao valor de *eventId* (valor "0x03", Figura 10). O descritor de evento define para *eventId* o valor "0x03", e para o *commandTag* o valor "0x05", que indica um comando *addDocument* [2]. O parâmetro *uri* tem o valor "null" e o parâmetro *id* o valor (component\_tag= "0x01.0x09", structureId= "0x0A").

| Descritor de Eventos                                                                                                    | Mapa de Eventos                                                               |
|----------------------------------------------------------------------------------------------------|-------------------------------------------------------------------------------|
| $eventId = 0x03$<br>$eventNPT = 0$<br>privateDataLength=dataLen()<br>$commandTag=0x05$<br>$sequenceNumber = 0$<br>$final$ Rag=1<br>privateDataPayload="TVGinga",<br>"NULL", "0x01.0x09", "0x0A"<br>$FCS = \text{checksum}()$ | $eventId = 0 \times 03$<br>eventNameLength=0x11<br>eventName=ndEditingCommand |

Figura 10. O primeiroJoao em Seções MPEG-2.

### **5. Considerações Finais**

O oferecimento de serviços de transporte assíncronos em sistemas de TV digital permite a transmissão de dados e aplicações interativas em modo *push*, ou seja, por vontade do provedor de serviços, sem a solicitação do usuário. por sua vez, o tratamento de eventos assíncronos pelo middleware habilita o controle do ciclo de vida de uma aplicação e, mais ainda, a modificação de seu comportamento durante sua apresentação nos receptores de TV.

Este relatório apresenta as contribuições dos autores à especificação Ginga-NCL para a definição de uma ampla infra-estrutura de suporte a serviços de transporte assíncronos de forma extensível e independente do sistema de distribuição de TV digital. Os requisitos para tal suporte são atendidos por meio de estruturas de dados e metadados que podem ser adequados à codificação de transporte específica de cada sistema de distribuição, conforme também demonstrado neste relatório. Além disso, a introdução desses metadados pelos provedores de serviços isenta o autor de uma aplicação NCL da preocupação sobre as localizações das mídias tal qual codificadas em seu armazenamento e transporte.

As contribuições apresentadas e especializadas para o SBTVD encontram-se presentes na implementação de referência do middleware Ginga-NCL, disponível para download sob licença livre na Comunidade Ginga (www.softwarepublico.gov.br). Essa implementação de referência possui arquitetura componentizada e, por isso, o suporte a novas funcionalidades ou especificidades de ambiente pode ser facilmente agregado. Por exemplo, a especialização do componente de codificação de dados para outros sistemas de transporte além das normas do SBTVD poderia ser rapidamente desenvolvida.

Mais especificamente, o desenvolvimento de novos componentes para a especialização do Ginga-NCL para ambientes IPTV está em andamento, buscando a conformidade com a recomendação ITU-T H.761 [3]. Os sistemas de transporte oferecidos serão o Carrossel de Objetos DSM-CC, herdado da implementação SBTVD, e o protocolo FLUTE [10]. De fato, FLUTE apresenta-se como um protocolo de transporte para aplicações e dados mais direcionado ao ambiente IPTV, uma vez que oferece pronto suporte a comunicação multicast, independe da existência de multiplexação dos dados com o fluxo audiovisual principal e possui mecanismos para tolerância a congestionamento de rede e correção de erros.

A partir da especialização da codificação de dados para o transporte em IPTV, podem-se vislumbrar novas frentes de trabalho, como a adequação desse transporte em serviços de TV em peer-to-peer (P2PTV) [17]. Neste contexto, não somente o fluxo audiovisual principal de um canal P2P pode estar segmentado (e de alguma forma redundante) em diversos pontos da rede, mas também as aplicações interativas. O tratamento de tal distribuição granular do conteúdo interativo compreende um interessante trabalho futuro.

#### **Referências**

- [1] Soares L.F.G., Rodrigues R.F. 2006. Nested Context Language 3.0 Part 8 NCL Digital TV Profiles. Technical Report. Departamento de Informática da PUC-Rio, MCC 35/06. http://www.ncl.org.br/documentos/NCL3.0-DTV.pdf.
- [2] ABNT NBR 15606-2 Associação Brasileira de Normas Técnicas. 2007. Digital Terrestrial Television Standard 06: Data Codification and Transmission Specifications for Digital Broadcasting, Part 2 – GINGA-NCL: XML Application Language for Application Coding (São Paulo, SP, Brazil, November, 2007).
- [3] ITU-T Recommendation H.761, 2009. Nested Context Language (NCL) and Ginga-NCL for IPTV Services. Geneva, April, 2009.
- [4] Morris, S. and Chaigneau, A. S. (2005). Interactive TV Standards. Focal Press, Elsevier.
- [5] ISO/IEC 13818-6, "Information technology Generic coding of moving pictures and associated audio information: Digital Storage Media Command & Control", 1996, ISO/IEC.
- [6] ETSI European Telecommunication Standards Institute. 2006. ETSI TS 102 812 V1.2.2 Digital Video Broadcasting "Digital Video Broadcasting (DVB); Multimedia Home Platform (MHP) Specification 1.1.1"*.*
- [7] Moreno, M.F., Rodrigues, R. F., Soares, L.F.G. 2007. A Resource Identification Mechanism for Interactive DTV Systems. Workshop on New Techniques for Consuming, Managing, and Manipulating Interactive Digital Media at Home (ISM 2007) - CMMIDMH, p. 215-220.
- [8] ARIB Association of Radio Industries and Business. 2004. ARIB Standard B-24 Data Coding and Transmission Specifications for Digital Broadcasting, version 4.0, 2004.
- [9] RFC 3550, Standard 64, RTP : A Transport Protocol for Real-Time Applications.
- [10]RFC 3926, FLUTE: File Delivery over Unidirectional Transport.
- [11]IP Datacast over DVB-H: Content Delivery Protocols (CDP) A101r1 (dTS 102 472 v1.3.1)
- [12]3GPP TS 26.346 Multimedia Broadcast/Multicast Service (MBMS); Protocols and codecs.
- [13]Costa R.M.R., Moreno M.F., Rodrigues R.F., Soares L.F.G. 2006. Live Editing of Hypermedia Documents. In Proceedings of ACM Symposium on Document Engineering (Amsterdam, Netherlands, 2006). DocEng 2006.
- [14]ABNT NBR 15606-3. Associação Brasileira de Normas Técnicas. 2007. Televisão digital terrestre – Codificação de dados e especificações de transmissão para radiodifusão digital. Parte 3: Especificação de transmissão de dados.
- [15]ISO/IEC 13818-1, "Information technology Generic coding of moving pictures and associated audio information: Systems", 1996, ISO/IEC.
- [16]ATSC Advanced Television Systems Committee. 2000. ATSC Data Broadcasting Standard - A/90, 2000.
- [17]Video Over IP, Second Edition: IPTV, Internet Video, H.264, P2P, Web TV, and Streaming: A Complete Guide to Understanding the Technology by Wes Simpson (Kindle Edition - Aug 8, 2008).